## Realidade Aumentada - Exercício 1

## Descrição:

Nesta atividade divertida, poderá criar uma ilha em 3D usando apenas um telemóvel Android, um pedaço de papel branco e um marcador, que poderá ser vista no écran do telemóvel.

A LandscapAR é um novo tipo de realidade aumentada (RA), uma aplicação que convida os utilizadores a criar ilhas e paisagens fascinantes. Tudo o que tem de fazer é desenhar as linhas de elevação num pedaço de papel real, que são depois automaticamente traduzidas para uma paisagem 3D!

Crie a sua própria ilha tropical ou paisagem favorita com quantos montes, montanhas e vales quiser e veja-as em 3D. Caminhe sobre a sua criação e veja a ilha/paisagem de todas as perspetivas.

Tenha em atenção que o papel deve ser claramente visível em relação ao seu fundo, ou seja, o papel deve ser o mais claro possível e o fundo o mais escuro possível. Deve ser usado um marcador preto grosso para desenhar as linhas.

## Etapas da atividade:

- No seu telemóvel Android, vá ao Google Play, faça o download e instale a aplicação "LandscapAR augmented reality";
- Ponha uma folha branca num fundo escuro;
- Desenhe formas concêntricas, como mostrado em https://youtu.be/5PvA9LQ1Sfc;
- Faça o scan do desenho no programa e divirta-se!

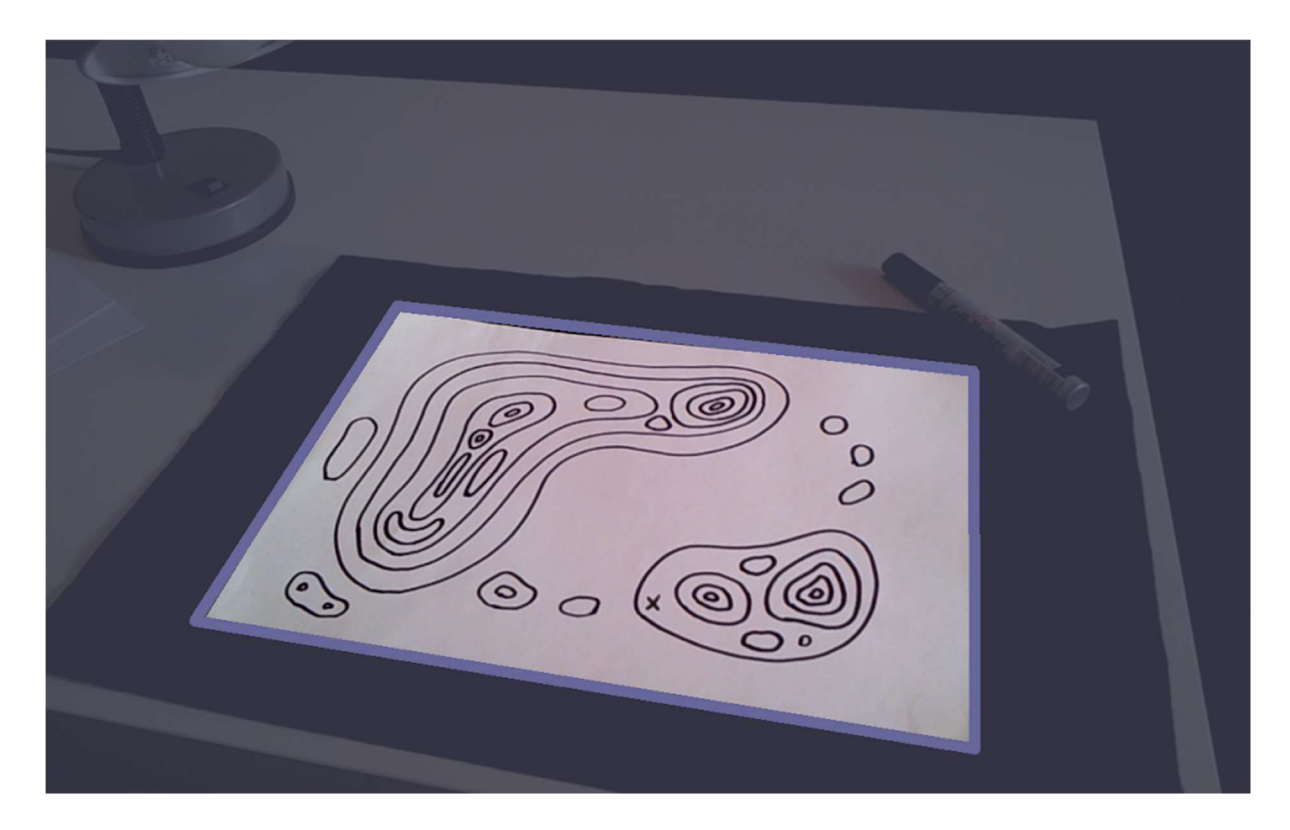